# **PI150 series frequency inverter operation manual**

### **1.Foreword**

Thank you for choosing Powtran PI150 series fundamental form frequency inverter.<br>The diagrams of these operating instructions are used for convenience of explanation and may be slightly<br>different from the product due to pr

If you have any questions, please get in touch with our company or our agent in time, we will offer dedicated service to you.

## **2.Instructions on nameplate**

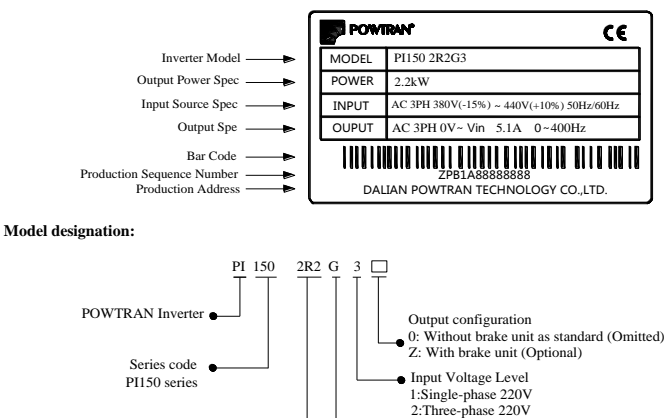

3:Three-phase 380V Standard load

L

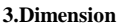

Rated output capacity<br>
2R2: 2.2kW<br>
004: 4kW

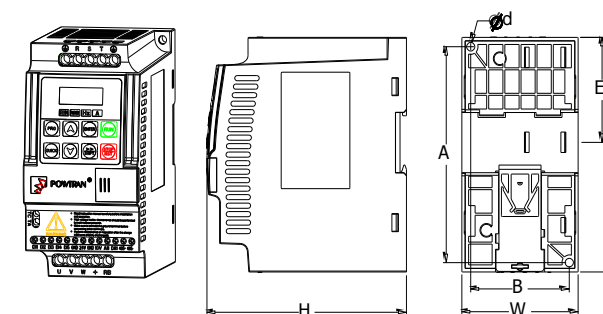

0.75 to 5.5kW G3 support rail mounting

#### **0.75 to 5.5kW G3 dimension**

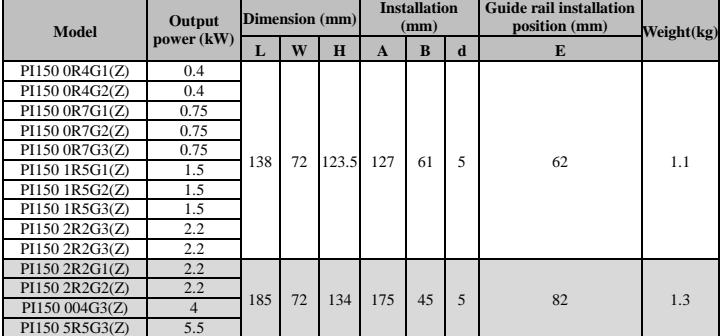

#### **4.Operation keyboard introduction**

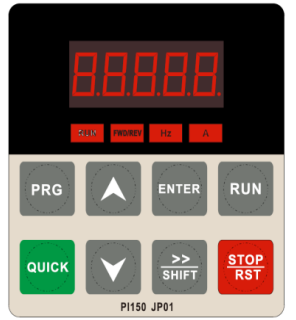

Figure 4-1:Operation panel display

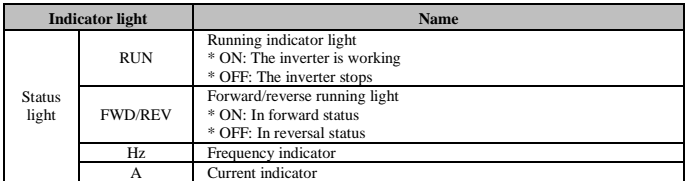

## **4.2 Operation panel button description**

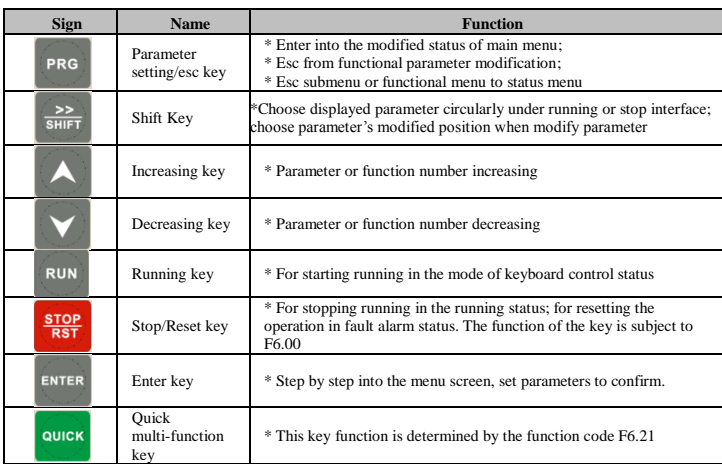

# **5.Standard specifications**

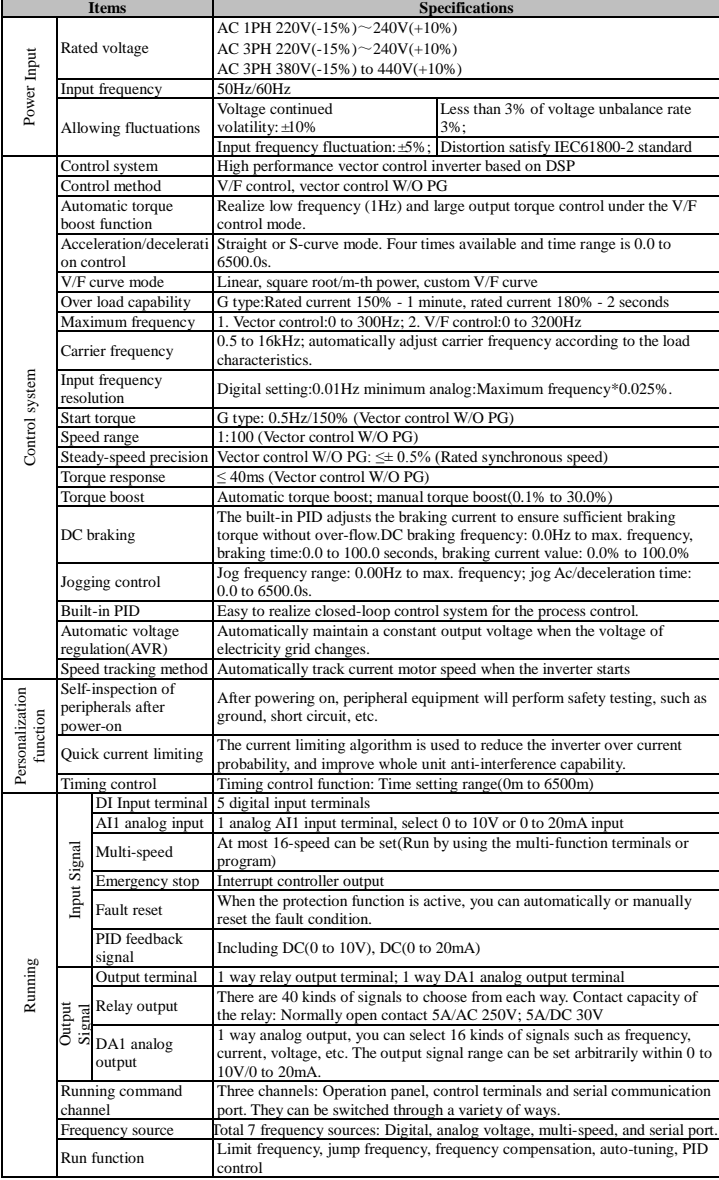

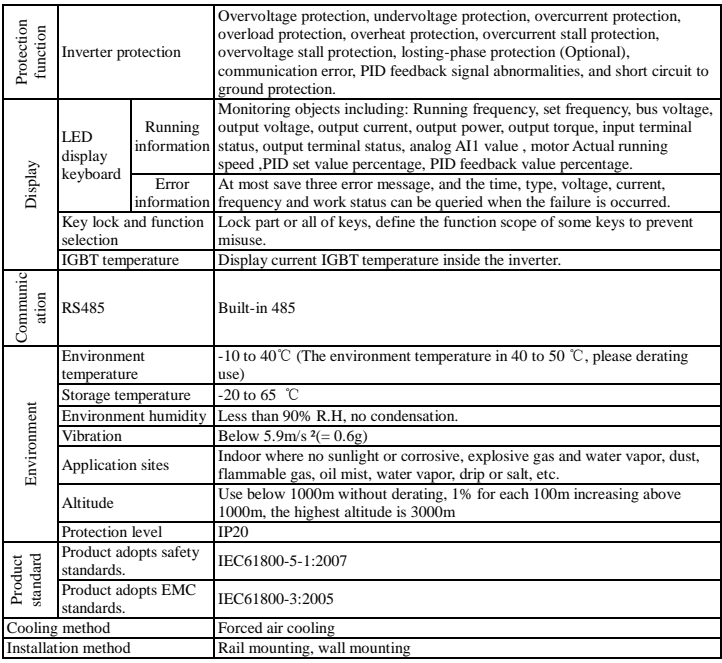

#### **6.Wiring diagram**

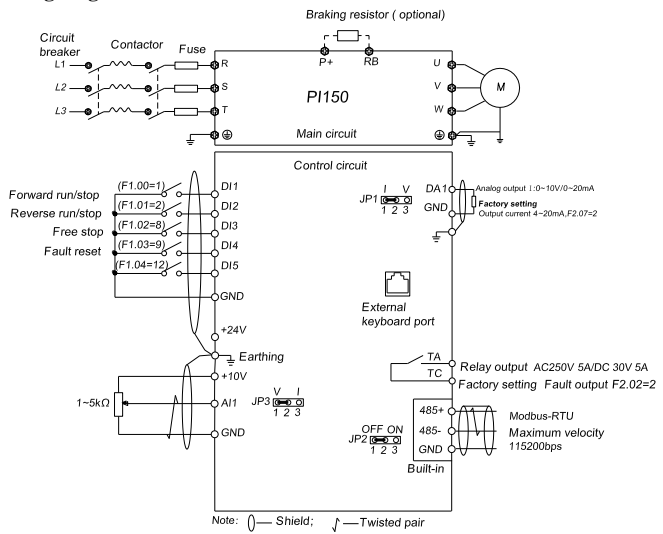

## **Notes in main circuit wiring**

(1).Wiring specifications, please implement wiring in accordance with electrical regulations; (2).Do not connect AC to the output of frequency converter (U, V, W), otherwise the frequency inverter

will be damaged; (3).Power supply wiring, please try to use isolation line and pipeline, and the isolation line or pipeline ends grounded;

(4).Frequency inverter grounding wire can not be grounded together with welding machine, high-power motor or high current load, please grounding alone;

(5). Grounding  $\bigcirc$  please grounding correctly, grounding resistor less than 10Ω.

#### **Notes in wiring control circuit**

(1).Please separate the control signal line from the main circuit line and other power lines; (2).To prevent misoperation caused by interference, use twisted or double shielded wires,specification 0.5 to  $2 \text{mm}$ <sup>2</sup>

(3).Make sure the permissible conditions of each terminal, such as power supply, maximum permissible current, etc; (4).The terminal wiring requirements, correct selection of accessories, such as: Voltmeter, input power

supply, etc;

(5).After completing the wiring, please check it correctly and make sure that it is correct before powering it on.

#### **7. Parameter List**

In PI150 series frequency inverters ,some parameters are "manufacturer reserved", and their serial numbers are not listed in the function parameter table, which leads to the discontinuity of some parameter serial numbers in the table. For the parameters not introduced in the manual, please do not attempt to modify them to avoid causing errors.

## **Monitoring function group**

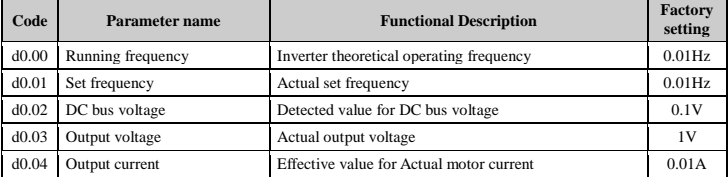

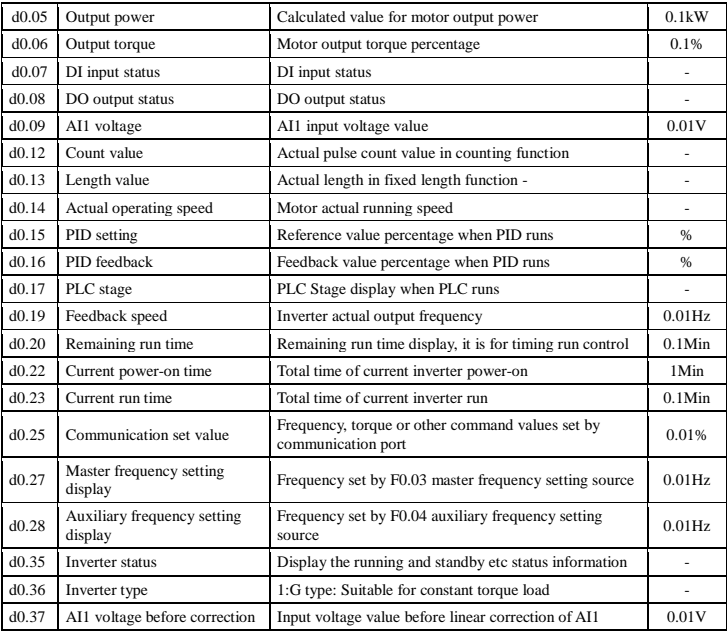

## **Basic Functional Parameter Group**

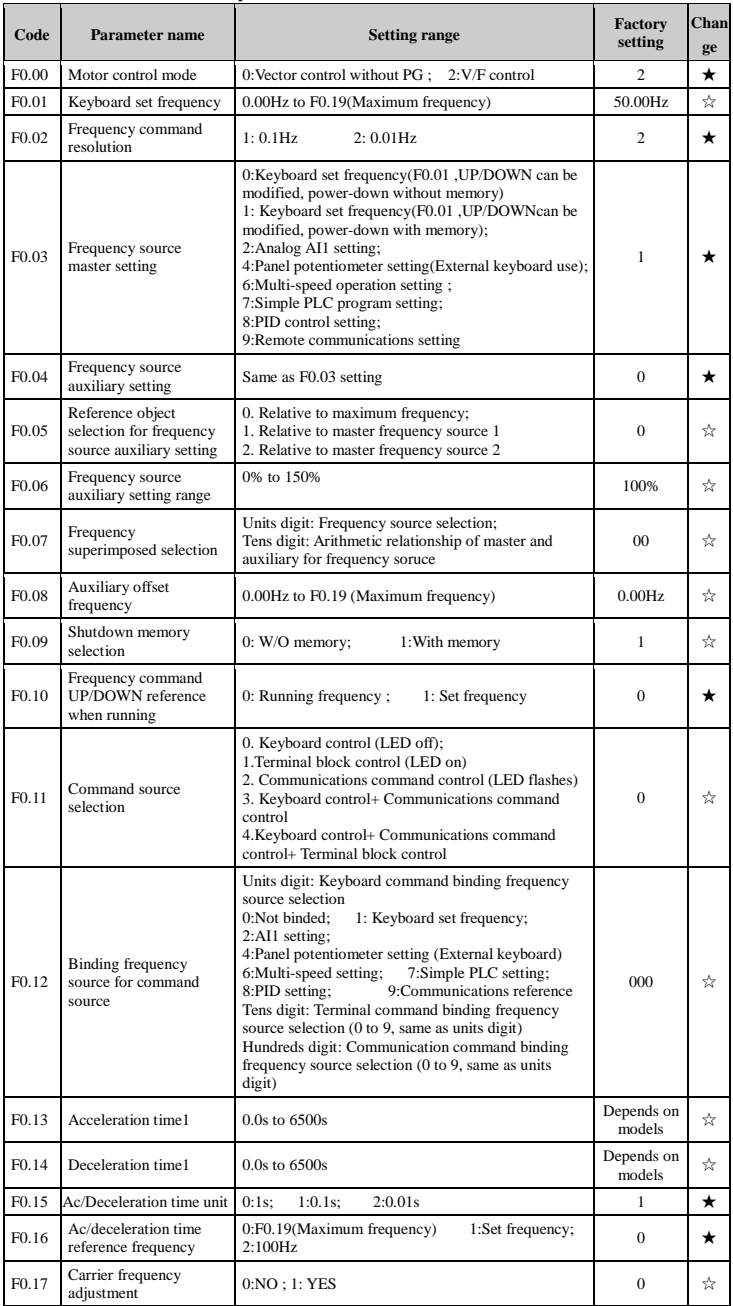

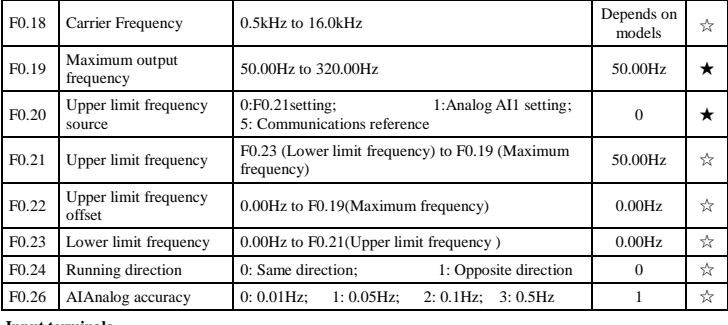

## **Input terminals**

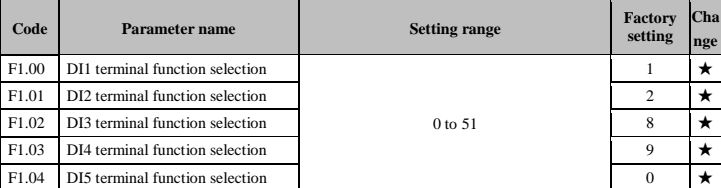

The functions of digital multi-functional input terminal DI1 to DI5 can be set by parameter F1.00 to F1.04.<br>The optional functions are shown in the following table:<br>**Set Set** 

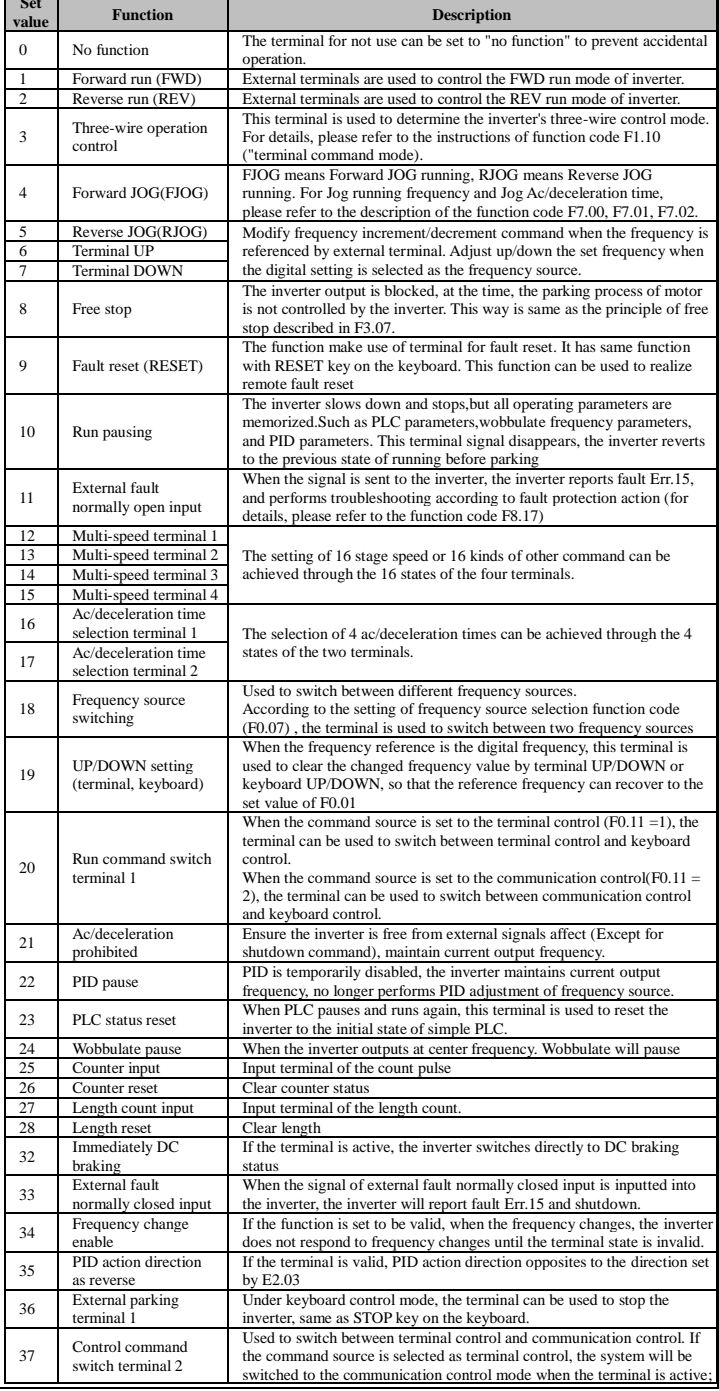

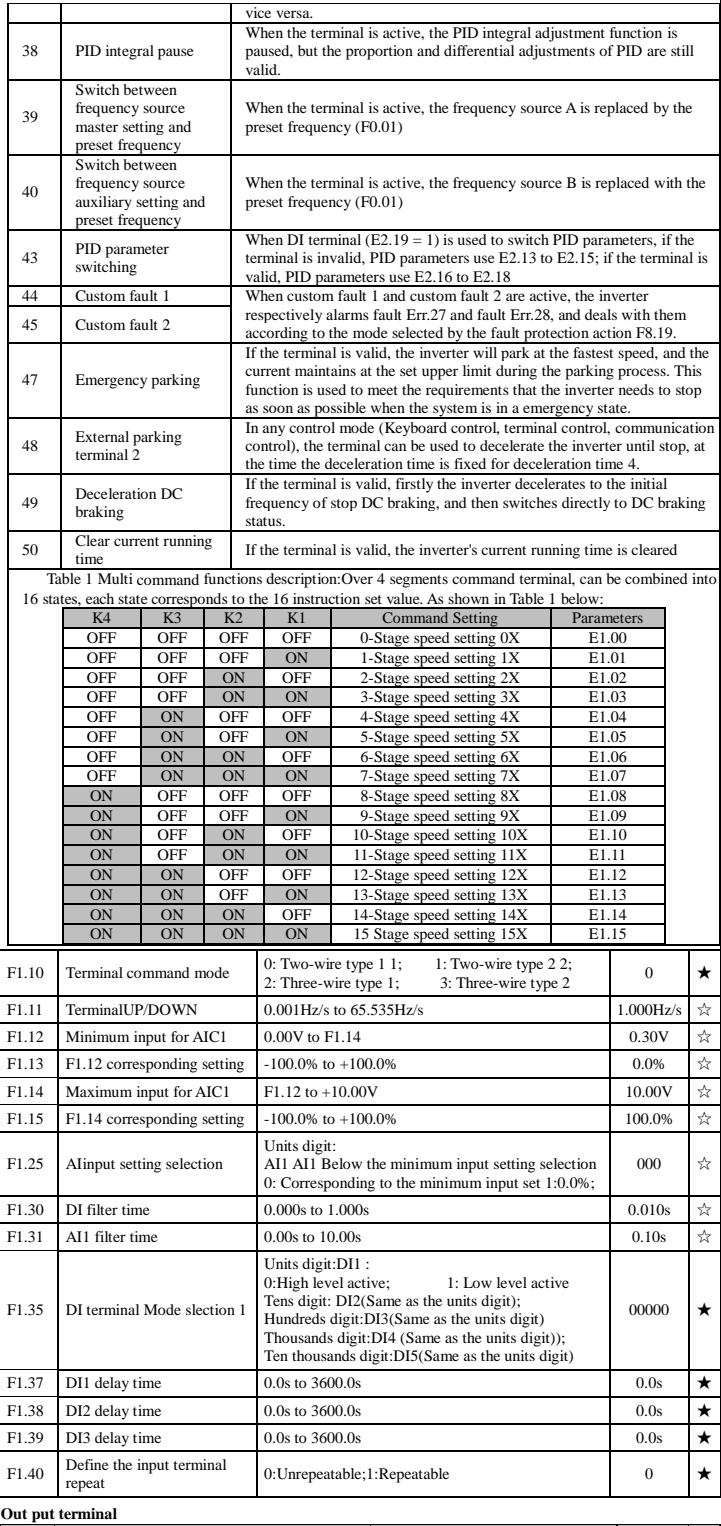

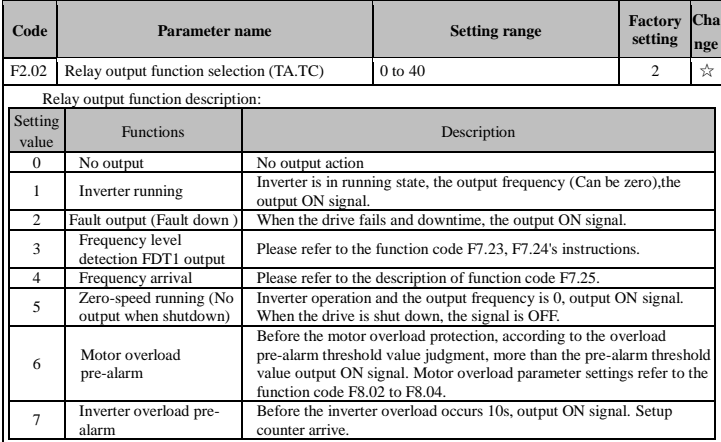

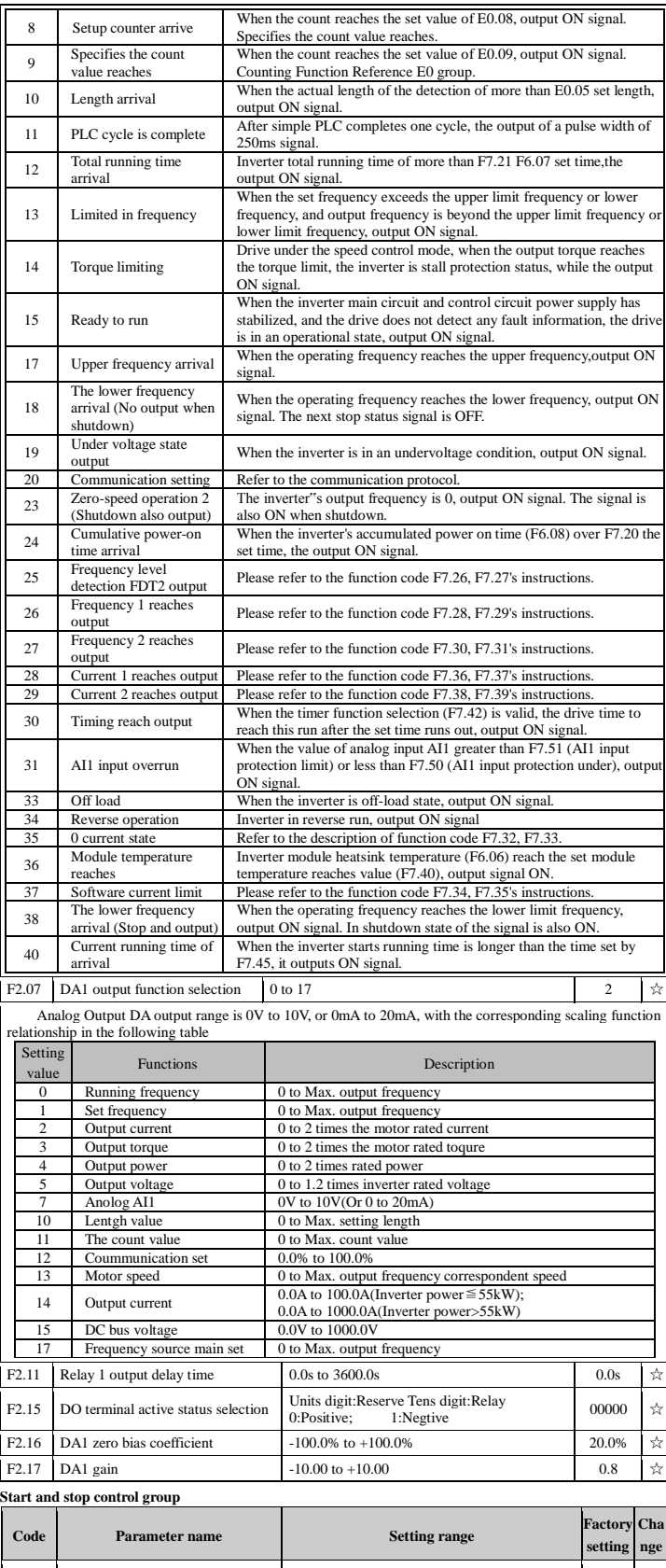

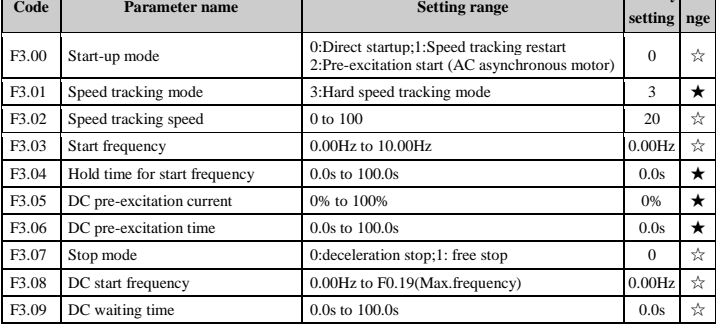

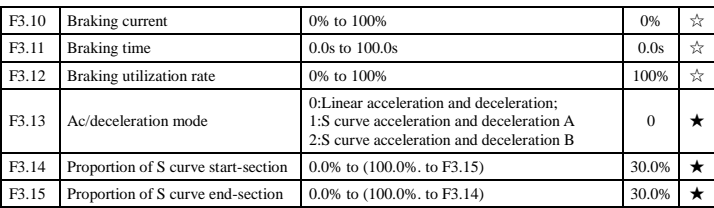

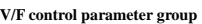

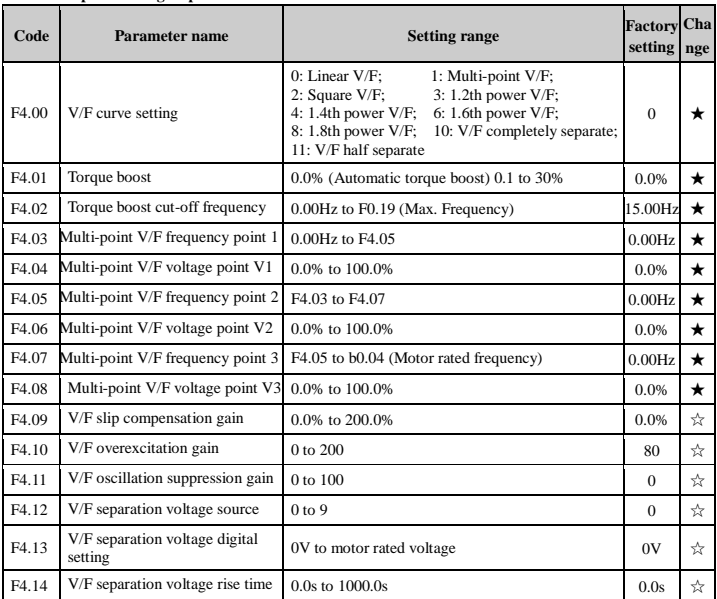

# **Vector control parameter group**

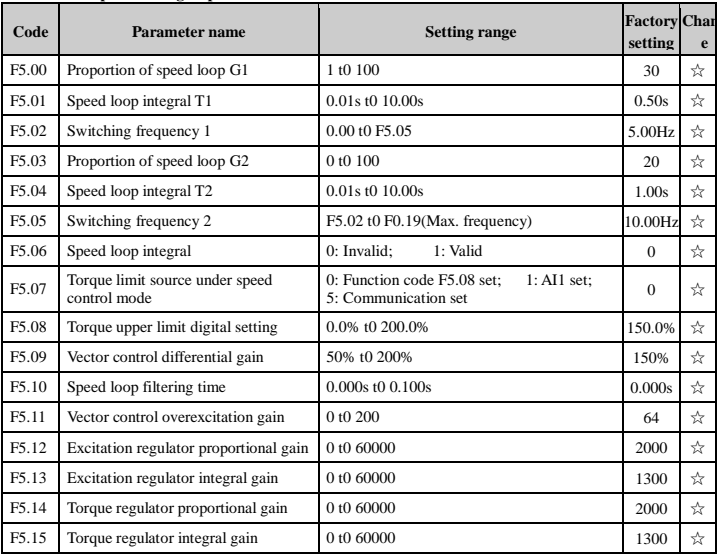

# **Keyboard and display**

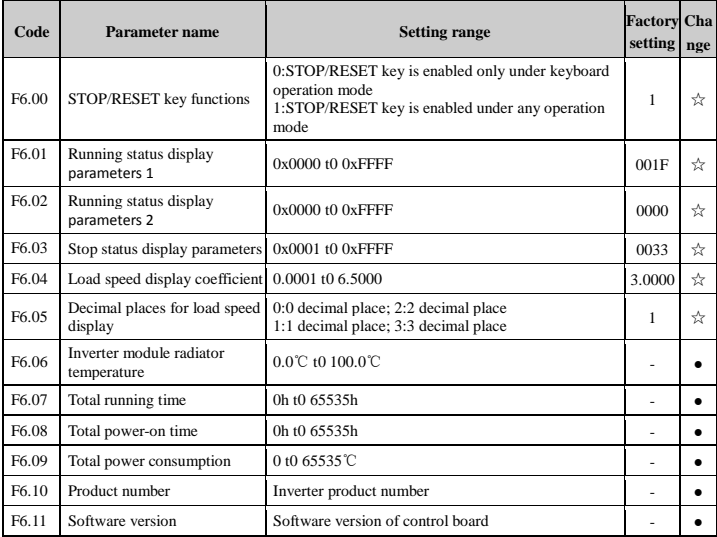

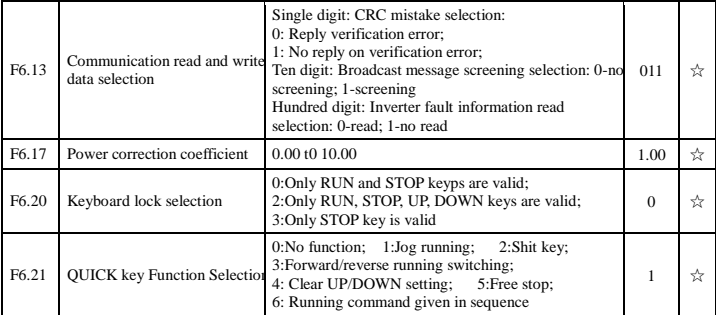

# **Auxiliary function parameter group**

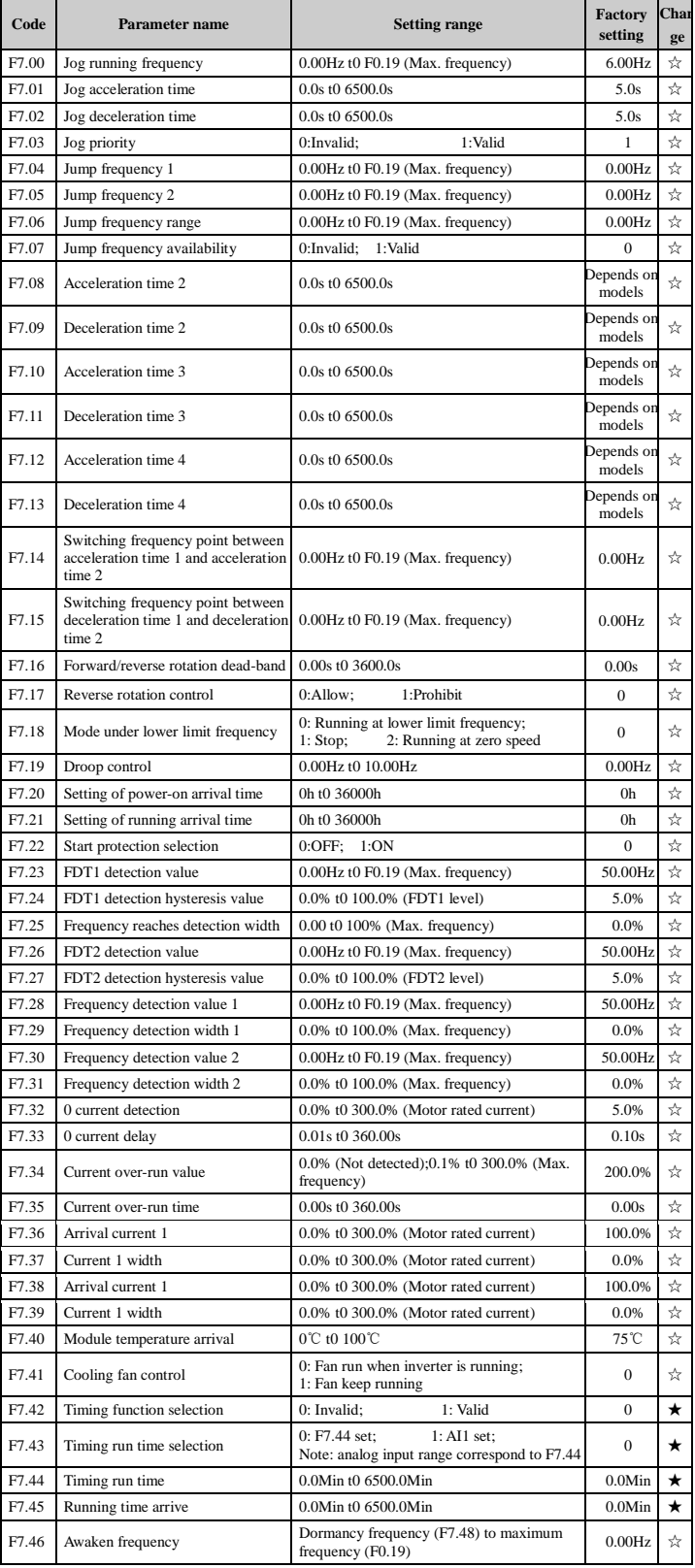

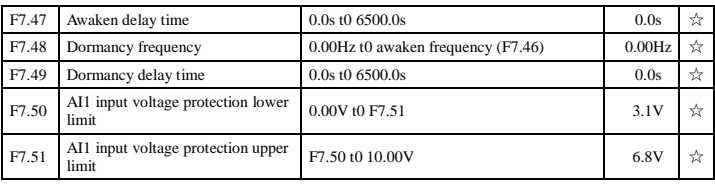

## **Fault and protection parameter gruop**

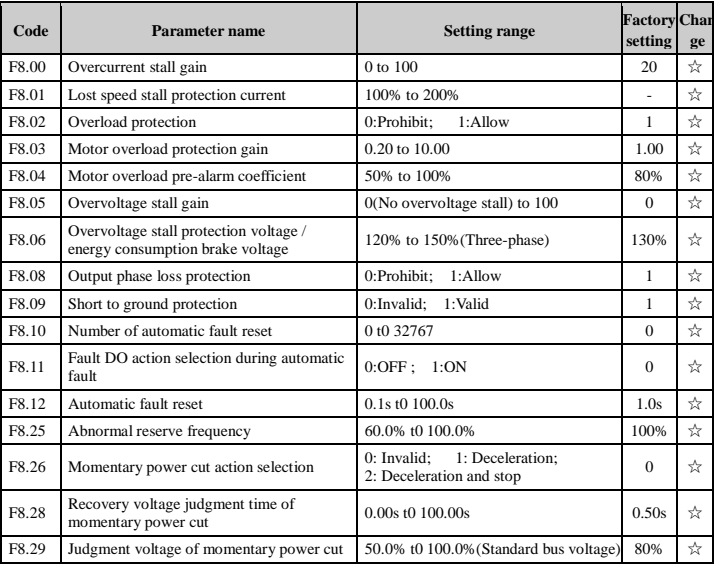

# **Communication parameter group**

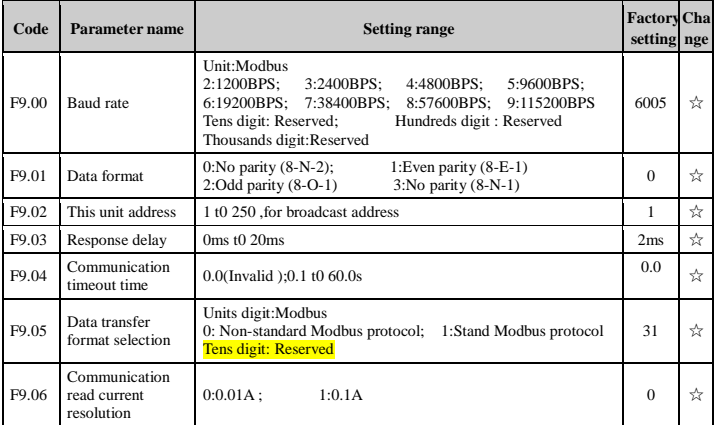

## **Control parameter optimization group**

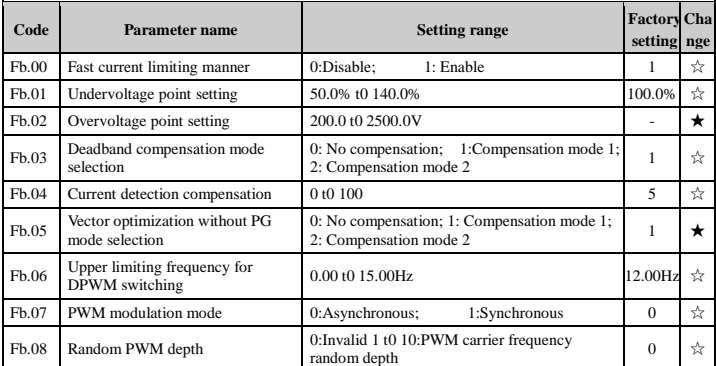

# **Wobbulate, fixed-length and counting group**

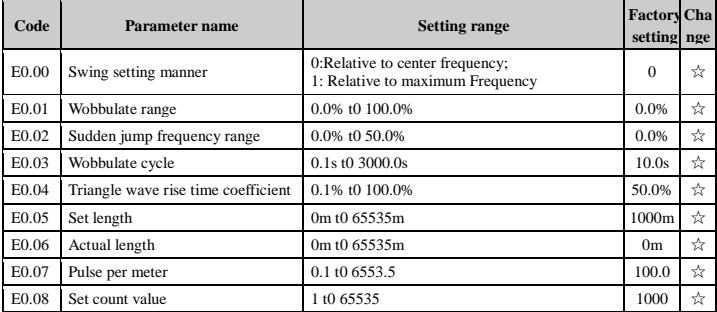

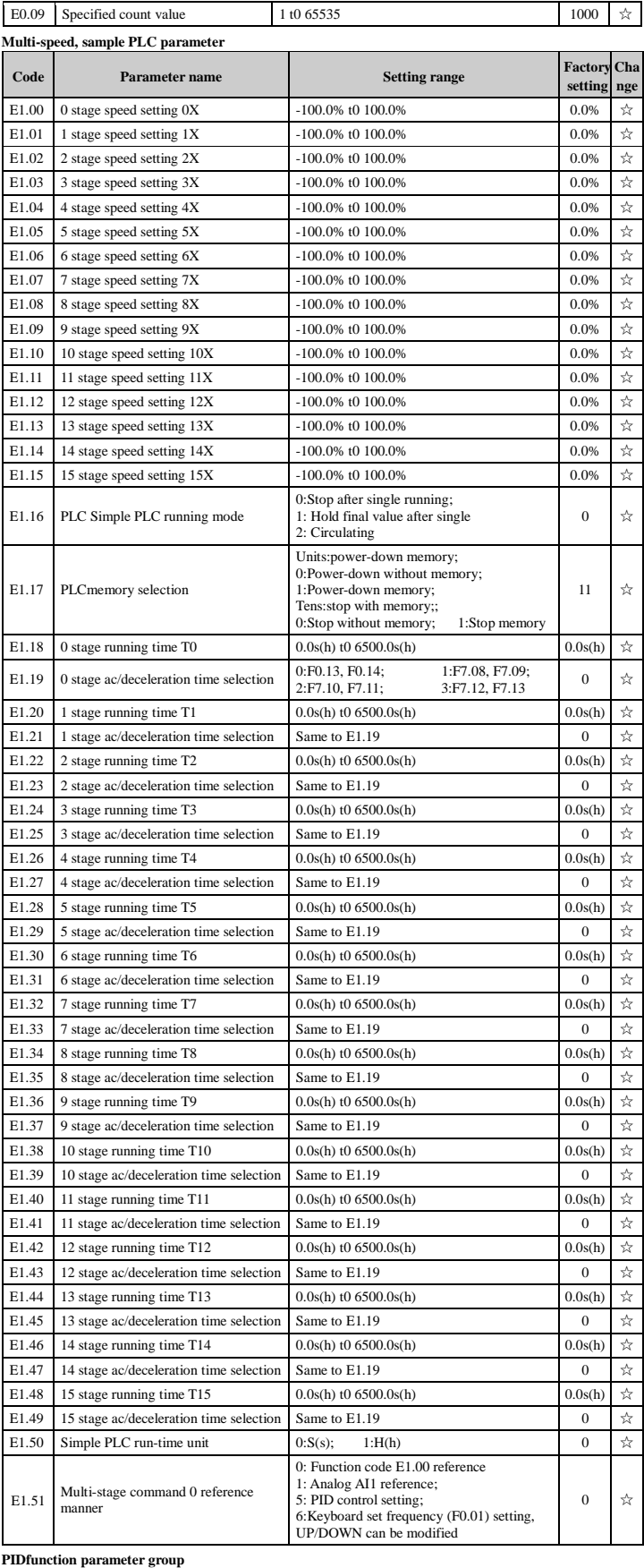

**Code Parameter name Factory 3 Setting range setting Chan ge** E2.00 PIDsetting source 0: E2.01 setting; 1: Analog AI1 reference 5: Communications reference; 6: Multi-stage command reference 0  $\star$ E2.01 PIDkeyboard reference 0.0% t0 100.0% 50.0%  $\frac{1}{2}$ E2.02 PIDfeedback source 0: Analog A1 given; 5: Communications given; 0  $\angle \times$ E2.03 PIDaction direction 0:Positive; 1:Negative  $0.263$  P

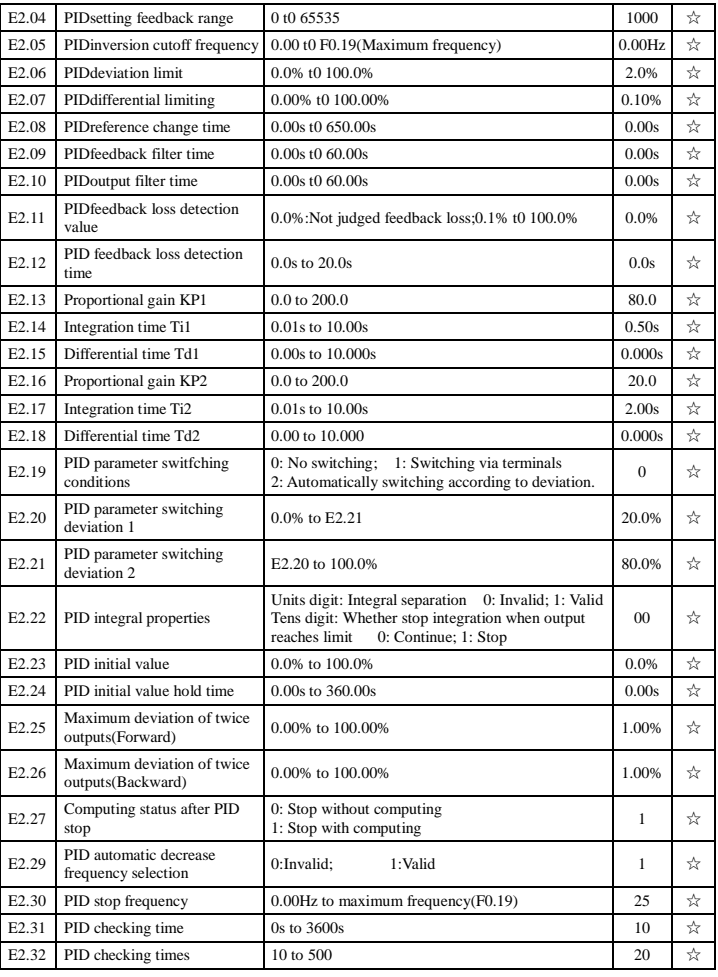

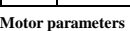

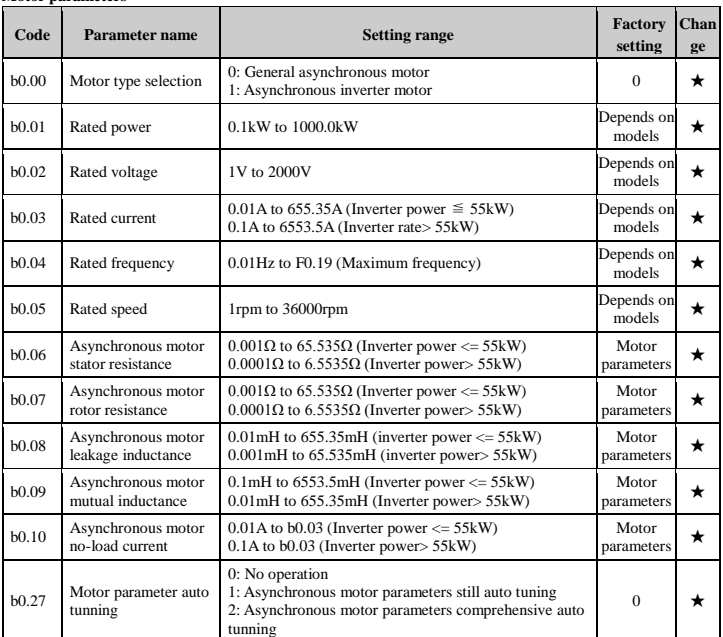

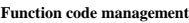

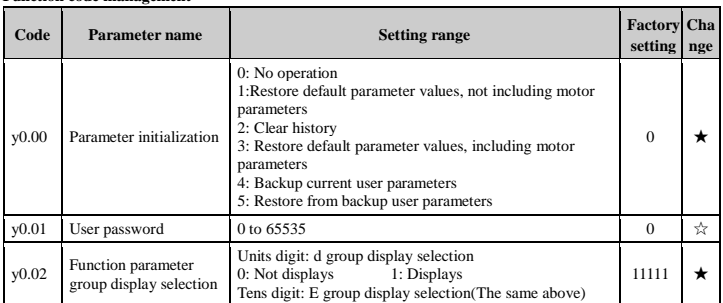

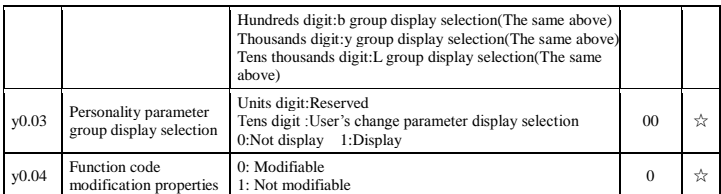

**Fault query parameter group**

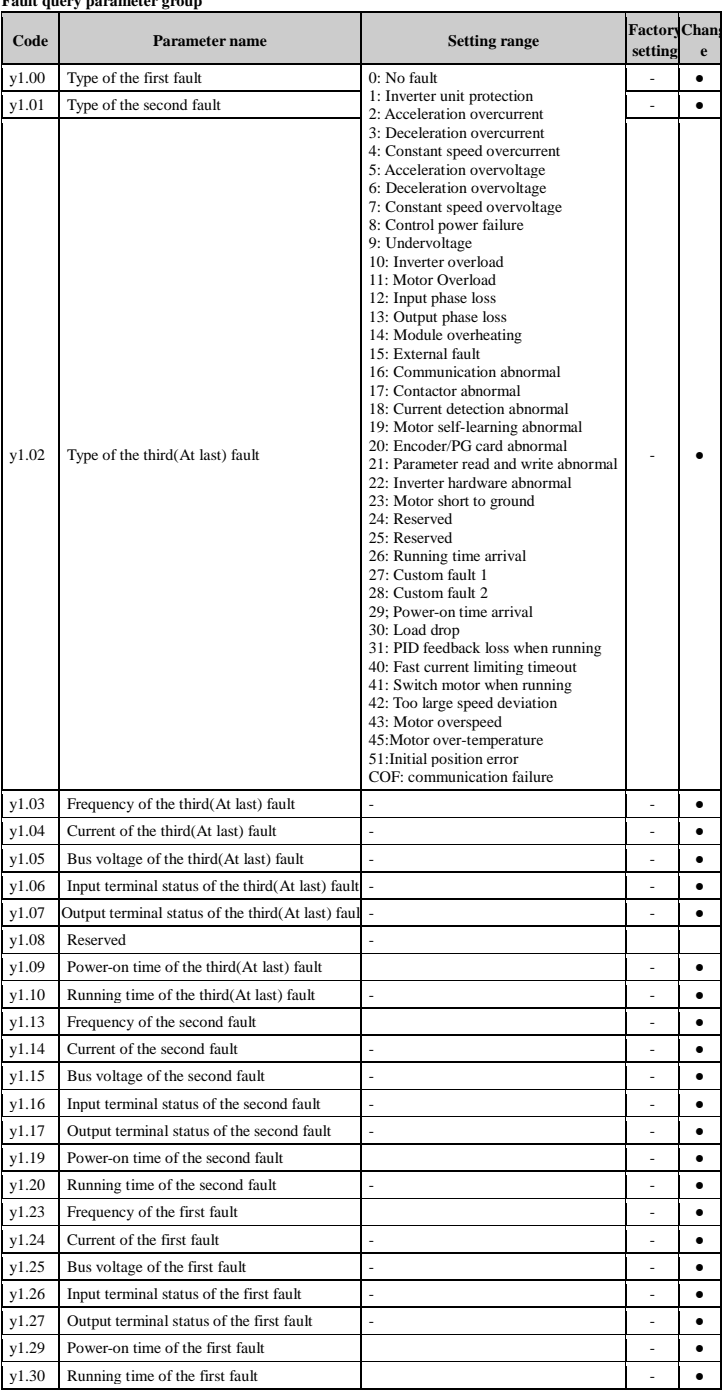

## **8. Fault alarm and countermeasures**

PI150 can provide effective protection when the equipment performance is played fully. In case of abnormal<br>fault, the protection function will be invoked, the inverter will stop output, and the faulty relay contact of the<br>

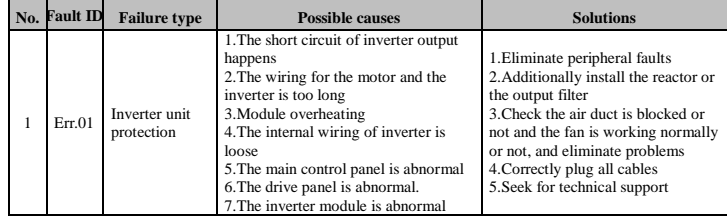

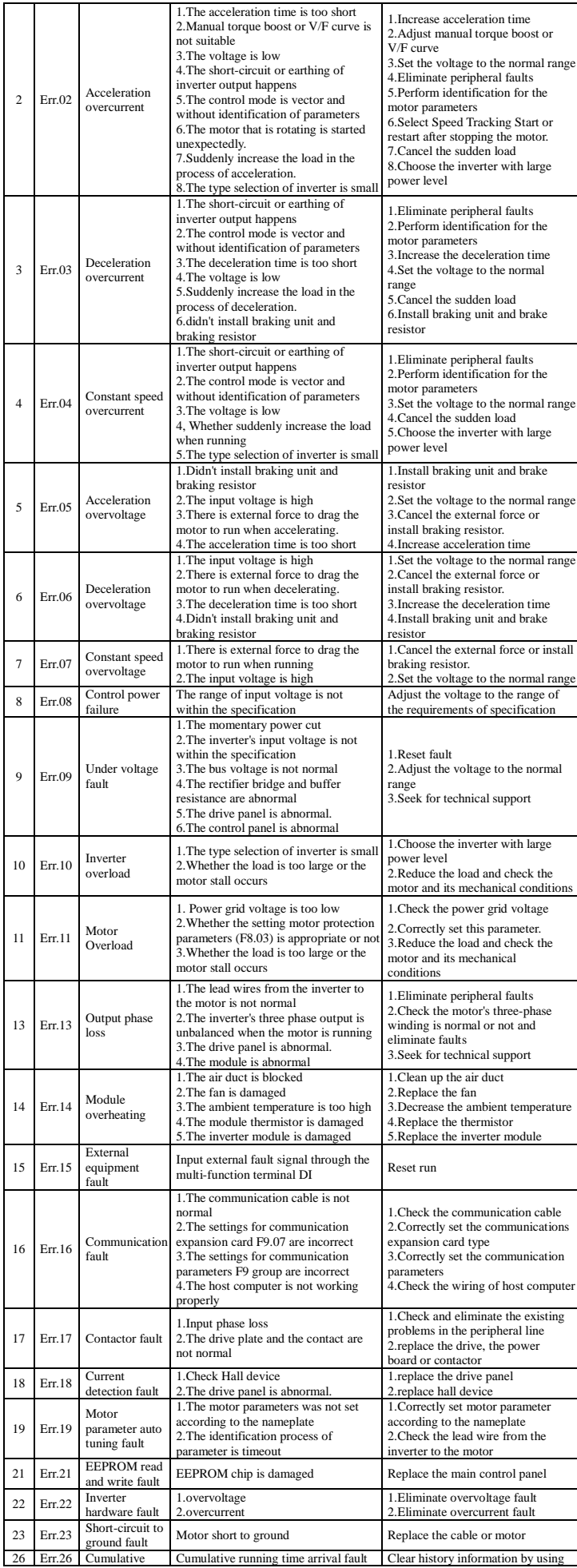

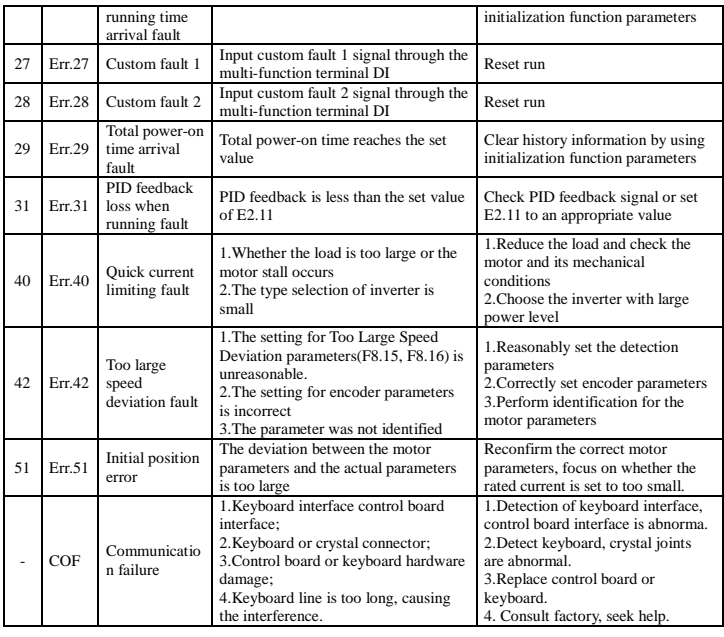

PI150 标准英文说明书 V3.0 20190724E